## <span id="page-0-1"></span>**Tasques telefòniques habituals**

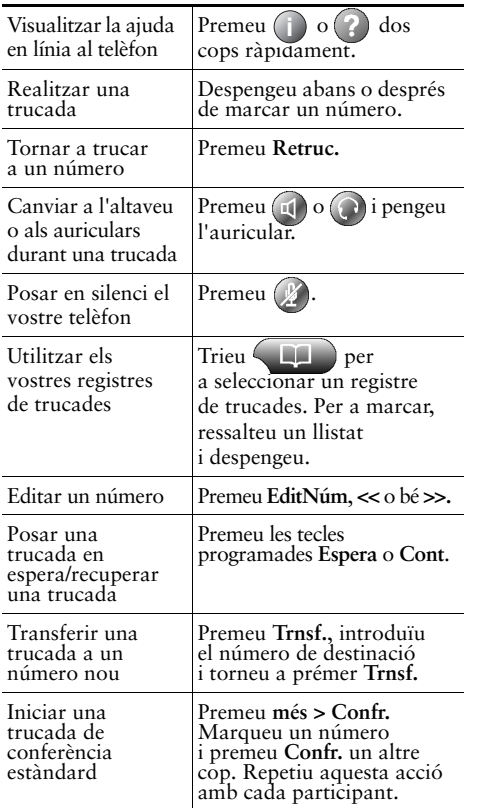

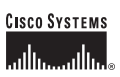

Copyright © 2006 Cisco Systems, Inc. Tots els drets reservats. Cisco, Cisco IOS, Cisco Systems i el logotip Cisco Systems són marques comercials registrades de Cisco Systems, Inc. o de les seves filials als EUA i altres països. La resta de marques, noms o marques comercials esmentades en aquest document o al lloc web pertanyen als seus propietaris respectius. L'ús de la paraula "soci" no implica una associació entre Cisco i qualsevol altre empresa. (0601R)

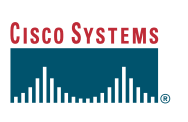

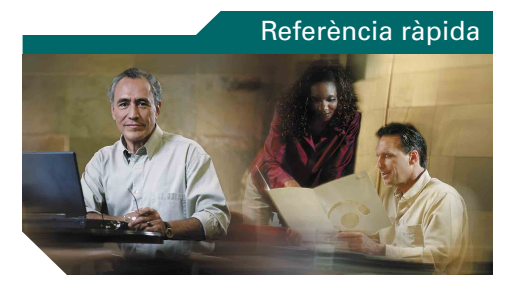

#### **Telèfons IP Cisco Unified 7960G i 7940G per a Cisco Unified CallManager 5.0 (SCCP)**

[Definicions de les tecles](#page-0-0)  [programades](#page-0-0)

[Icones de la pantalla del telèfon](#page-1-0)

[Icones de botó](#page-1-1)

[Tasques telefòniques habituals](#page-0-1)

## <span id="page-0-0"></span>**Definicions de les tecles programades**

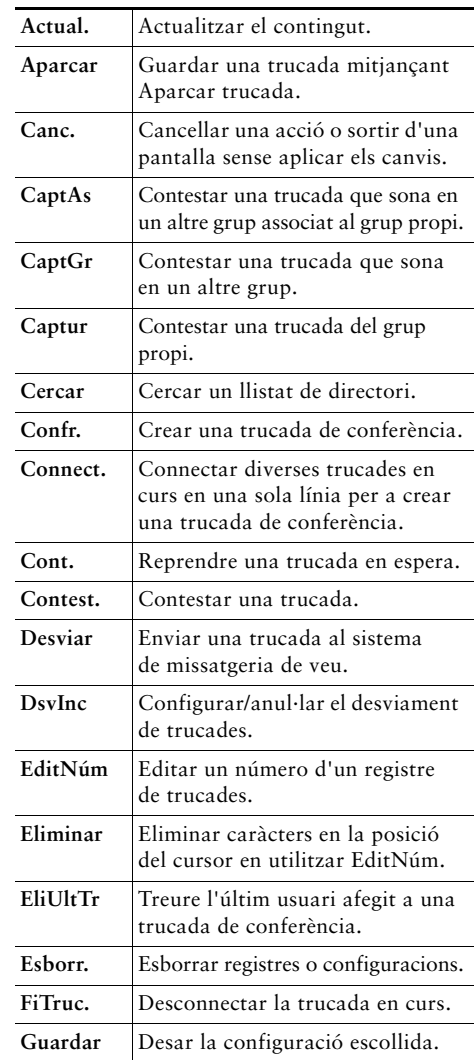

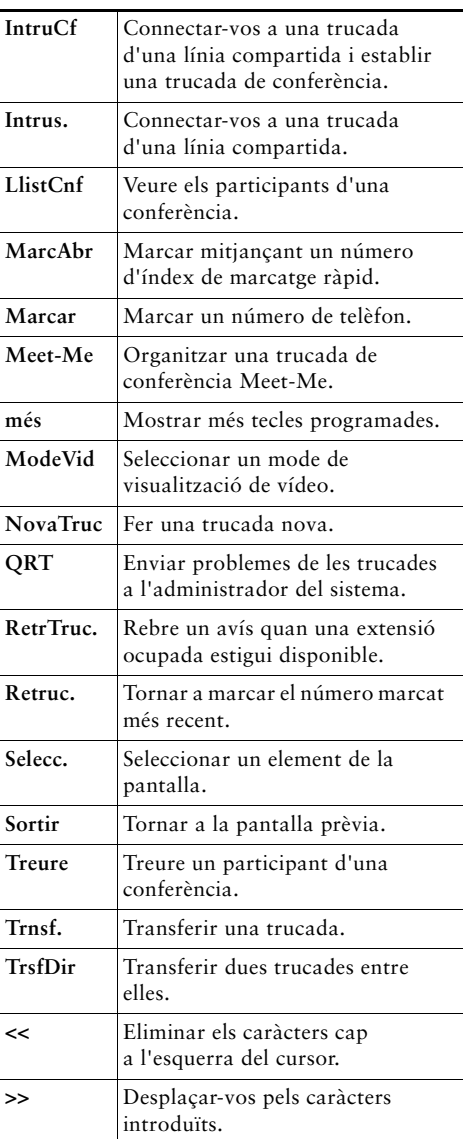

### <span id="page-1-0"></span>**Icones de la pantalla del telèfon**

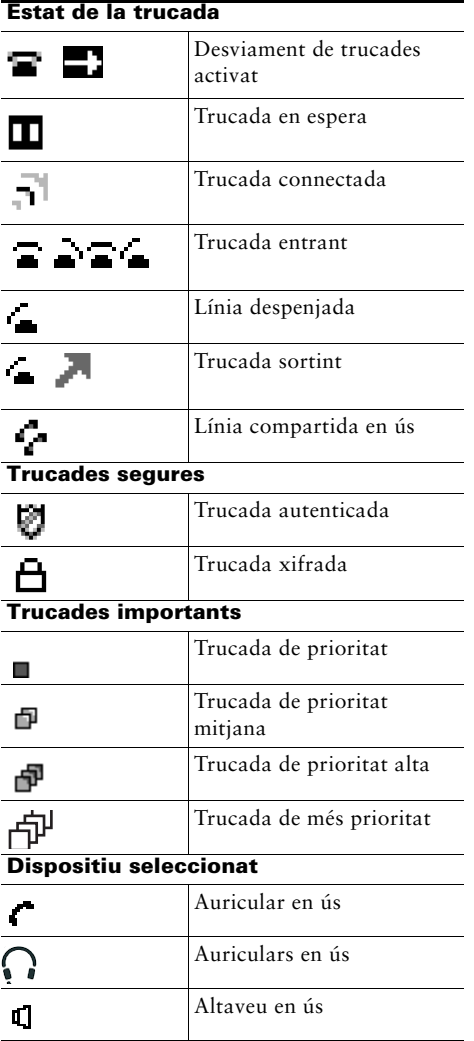

#### **Altres funcions**

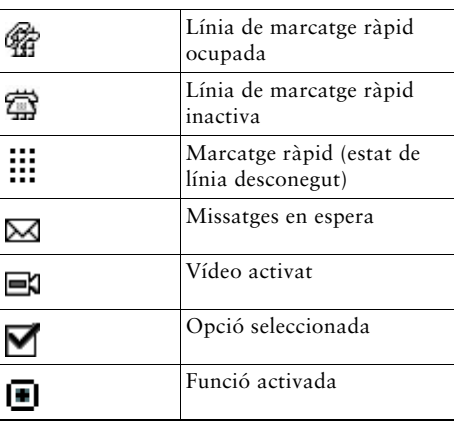

# <span id="page-1-1"></span>**Icones de botó**

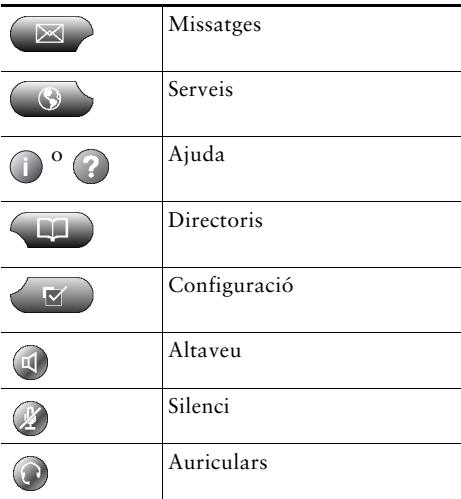